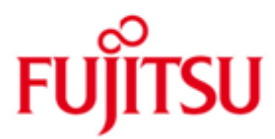

Fujitsu Technology Solutions

SBA-BS2 (BS2000/OSD) Version 6.2A April 2009

Freigabemitteilung

Alle Rechte vorbehalten, insbesondere gewerbliche Schutzrechte. Änderung von technischen Daten sowie Lieferbarkeit vorbehalten. Haftung oder Garantie für Vollständigkeit, Aktualität und Richtigkeit der angegebenen Daten und Abbildungen ausgeschlossen. Wiedergegebene Bezeichnungen können Marken und/oder Urheberrechte sein, deren Benutzung durch Dritte für eigene Zwecke die Rechte der Inhaber verletzen kann. Weitere Einzelheiten unter http://ts.fujitsu.com/terms\_of\_use.html

Copyright © Fujitsu Technology Solutions 2009

### Freigabemitteilung SBA-BS2 V6.2A

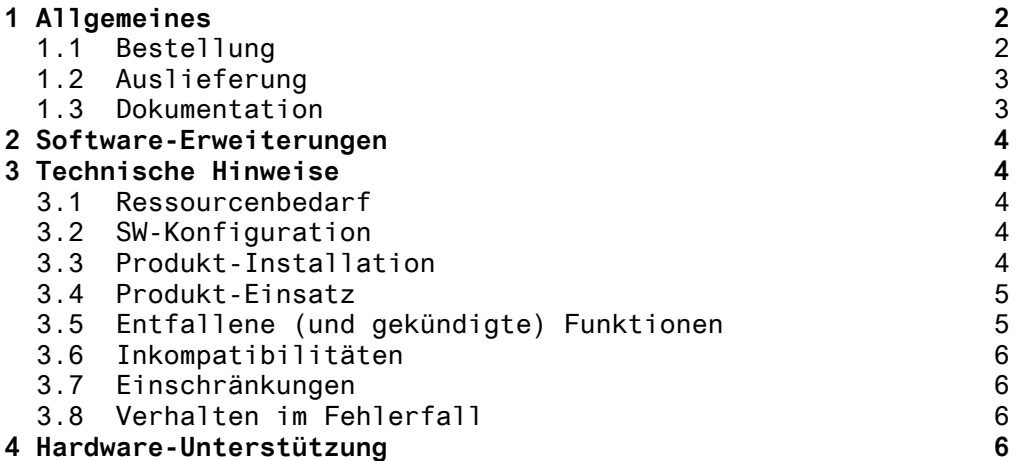

# **1 Allgemeines**

Das Produkt SNMP-Basic-Agent BS2000 (SBA-BS2)

- ermöglicht das Netz-, System- und Anwendungs-Management von BS2000/OSD-Systemen \*) von einem SNMP-basierten Management-System aus,
- informiert den Benutzer über den Zustand der BS2000-Systeme, seiner Komponenten und Anwendungen und eventuell aufgetretene Probleme,
- bietet die Basis für die Einbindung der BS2000/OSD-Systeme in einen systemübergreifenden Leitstand,
- ermöglicht den Zugriff auf Informationen des BS2000/OSD über einen Browser (z.B. Netscape).

Diese Freigabemitteilung enthält in gedrängter Form die wesentlichen Erweiterungen, Abhängigkeiten und Betriebshinweise zu SBA-BS2 V6.2A unter dem Betriebssystem BS2000/OSD \*).

Die Freigabemitteilung wird als Datei mit Groß/Klein-Schreibung ausgeliefert. Nachträglich bekannt gewordene Änderungen werden in dieser Datei aktualisiert und nachgeliefert.

Ausdruck der Datei mit /PRINT-DOCUMENT FROM-FILE= SYSFGM.SBA-BS2.062.D, - / DOC-FORM=\*TEXT (LINE-SPACING=BY-EBCDIC-CONTR) (deutsche Fassung).

Diese Freigabemitteilung ist auch online verfügbar unter <http://manuals.ts.fujitsu.com/mainframes.html>

Werden mit dem Einsatz der vorliegenden Produktversion eine oder mehrere Vorgängerversionen übersprungen, so sind auch die Hinweise aus den Freigabemitteilungen (bzw. README-Dateien) der Vorgängerversionen zu berücksichtigen.

#### **1.1 Bestellung**

\_\_\_\_\_\_\_\_\_\_\_\_\_\_\_\_

SBA-BS2 V6.2A kann über Ihre zuständige Vertriebsgesellschaft bezogen werden.

Für SBA-BS2 V6.2A gelten die allgemeinen Bedingungen zum Vertrag über die Nutzung und Betreuung von Software-Produkten.

<sup>\*)</sup> BS2000/OSD (R) ist eine Marke der Fujitsu Technology Solutions

#### **1.2 Auslieferung**

Die Lieferung der Dateien zu SBA-BS2 V6.2A erfolgt mit dem Lieferverfahren SOLIS.

Lieferbestandteile Kurzbeschreibung

Folgende Lieferbestandteile werden unabhängig vom HSI benötigt:

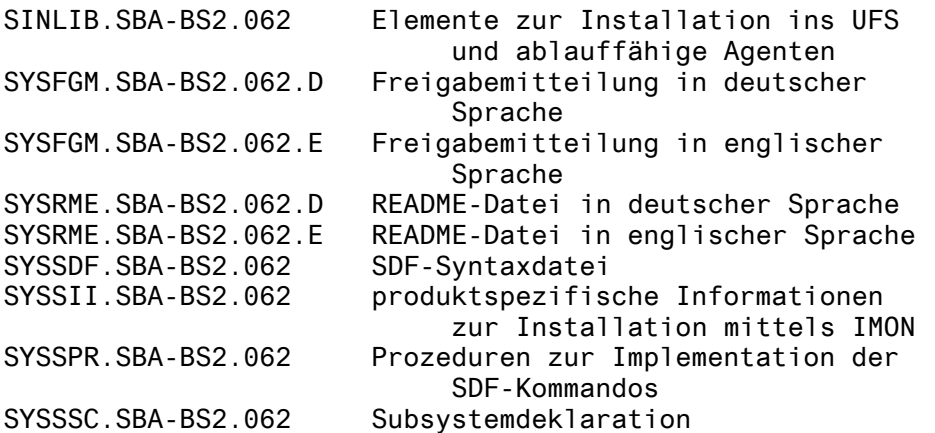

Folgende Lieferbestandteile werden nur auf S-Servern benötigt:<br>SYSLNK.SBA-BS2.062 - Modulbibliothek für /390-Linie Modulbibliothek für /390-Linie

Folgende Lieferbestandteile werden nur auf SX-Servern benötigt:<br>SPMLNK.SBA-BS2.062 Modulbibliothek für Sparc Code Modulbibliothek für Sparc Code

Folgende Lieferbestandteile werden nur auf SQ-Servern benötigt:

SKMLNK.SBA-BS2.062 Modulbibliothek für X86 Code

Im SOLIS2-Lieferanschreiben sind die einzelnen Dateien mit den jeweils gültigen Datei- und Datenträger-Merkmalen aufgeführt.

#### **1.3 Dokumentation**

Folgende Dokumentation ist für SBA-BS2 V6.2A verfügbar:

- 1. SNMP Management V6.0 U24387-J-Z135-6 Dieses Handbuch beschreibt außer den Erweiterungen der Liefereinheit SBA-BS2 auch die Erweiterungen zu den separat zu bestellenden Liefereinheiten
	- SNMP-Standard-Collection BS2000 (SSC-BS2)
	- SNMP-Subagent SM2 (SSA-SM2-BS2) und
	- SNMP-Subagent openUTM (BS2000) (SSA-OUTM-BS2)

- Eine vollständige Beschreibung finden Sie in<br>2. SNMP Management V5.0 U24387-J-Z135-5 2. SNMP Management V5.0
- 3. Eine README-Datei, die Erweiterungen zum Handbuch enthält. Beim Drucken der Datei sollte im PRINT-FILE-Kommando der Operand CONTR-CHAR=EBCDIC angegeben werden
- 4. Die [vorliegende] Freigabemitteilung für SBA-BS2 6.2A Diese Freigabemitteilung ist auch online verfügbar unter <http://manuals.ts.fujitsu.com/mainframes.html>.

Die Dokumentation ist als Online-Manual unter [http://manuals.ts.fujitsu.com](http://manuals.ts.fujitsu.com/) verfügbar oder gegen gesondertes Entgelt unter [http://manualshop.ts.fujitsu.com](http://manualshop.ts.fujitsu.com/) zu bestellen.

Daneben ist die Dokumentation der BS2000/OSD-Standardkonfiguration für den Betrieb von SBA-BS2 notwendig.

Die Dokumentation zu BS2000/OSD ist unter dem Titel BS2000/OSD SoftBooks in deutsch und englisch auch auf CD-ROM erhältlich.

Zusätzlich wird für den Betrieb einer Management Station die jeweilige Dokumentation des Herstellers empfohlen.

### **2 Software-Erweiterungen**

Im Folgenden werden nur die Erweiterungen bzw. Verbesserungen gegenüber der Vorgängerversion SBA-BS2 V6.1A beschrieben.

SBA-BS2 V6.2A unterstützt die neue X86 Architektur.

## **3 Technische Hinweise**

#### **3.1 Ressourcenbedarf**

Beim Ablauf wird folgender Speicherbereich im System- und Benutzeradressraum benötigt: Der Master-Agent belegt 5.8 MB Hauptspeicher. Jeder Subagent belegt zusätzlich 2.4 MB.

Das Produkt belegt ca. 44700 PAM-Seiten Plattenspeicher. Der Plattenspeicherbedarf im POSIX-Dateisystem kann vernachlässigt werden.

#### **3.2 SW-Konfiguration**

SBA-BS2 V6.2A benötigt: - BS2000/OSD-BC >= V6.0A für /390  $-$  OSD-XC  $\geq$  V4.0

Weiter müssen installiert sein:

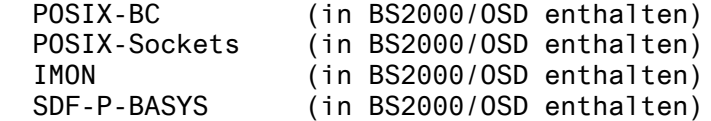

Um die Anwendungsüberwachung von SBA-BS2 nutzen zu können, muss zusätzlich JV ab V14.0C installiert sein:

#### **3.3 Produkt-Installation**

Die Installation des Produktes SBA-BS2 muss mit dem Installationsmonitor IMON durchgeführt werden. Für die Installation des Produktes müssen neben den Hinweisen in der vorliegenden Freigabemitteilung auch die Informationen zur Installation im Lieferanschreiben sowie im Handbuch des Produktes berücksichtigt werden.

Achtung:

Es erfolgt eine automatische Installation des Produkts in das PO-SIX-Dateisystem. Dazu wird erst - falls vorhanden - die alte Version deinstalliert und dann die neue Version installiert. Bei der Deinstallation von Produkten der Version < V6.0A40 wird die alte Konfigurationsdatei /etc/snmp/agt/snmpd.cnf gelöscht. Bitte sichern Sie bei Bedarf diese Datei.

Die erforderlichen Eingaben sowie der Ablauf der Installation mit IMON sind im Handbuch zu IMON beschrieben.

#### **3.4 Produkt-Einsatz**

Der Einsatz von SBA-BS2 V6.2A ist im Benutzerhandbuch beschrieben.

Die Benutzerkennung, die den Masteragenten startet, muss neben dem Privileg NET-ADMINISTRATION die POSIX-Root-Berechtigung haben.

Das Produkt ist die Voraussetzung für den Einsatz anderer Subagenten im BS2000 wie z.B. der mit openNet Server und openSM2 ausgelieferten Agenten oder der Subagenten aus den separat zu bestellenden Liefereinheiten:

- SNMP-Standard-Collection BS2000 (SSC-BS2),
- SNMP-Subagent openUTM (BS2000) (SSA-OUTM-BS2) und
- SNMP-Subagent SM2 (SSA-SM2-BS2).

Der Produkt-Einsatz wird auf Managementseite durch das kostenfreie Produkt BS2-SNMP-WIN (Windows) unterstützt, das die folgenden Pakete enthält:

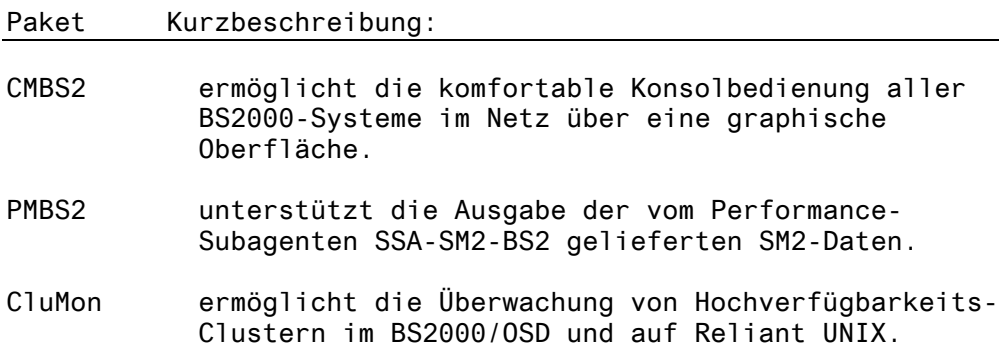

tclset Interpreter für die obigen Packages

Die Pakete befinden sich auf der mit SBA-BS2 gelieferten CD-ROM und können mit den üblichen Installationsverfahren für Pakete in Windows installiert werden. Für Extrabestellungen z.B. Korrekturversionen gibt es die Be-

\*1 stellnummer U13671-C810.

Die Packages sind auch über Internet beziehbar: [http://www.ts.fujitsu.com/snmp/snmpmanagement.html](http://www.ts.fujitsu.com/products/software/networking/network_management/snmpmanagement.html)

#### **3.5 Entfallene (und gekündigte) Funktionen**

- keine -

#### **3.6 Inkompatibilitäten**

- keine –

#### **3.7 Einschränkungen**

- keine –

#### **3.8 Verhalten im Fehlerfall**

Im Fehlerfall werden zu Diagnosezwecken folgende Fehlerunterlagen benötigt:

- genaue Beschreibung der Fehlersituation und Angabe, ob und wie der Fehler reproduzierbar ist;
- Protokolldatei des Agenten (SYSTRC.SNMP.<agent>.<datum>.<zeit>) in der Benutzerkennung,in der der Agent gestartet worden ist); lässt sich das Problem reproduzieren, sollte der Agent für das Erzeugen der Protokolldatei mit /START-SNMP-<agent> ..., TRACE=\*APALL gestartet werden;
- ist es zu einem Programmabbruch mit Dump gekommen, ist dieser die primäre Diagnoseunterlage.

# **4 Hardware-Unterstützung**

SBA-BS2 V6.2A ist auf allen Zentraleinheiten einsetzbar, die folgende BS2000/OSD Versionen unterstützen:

BS2000/OSD >= V6.0 (/390 Linie)  $OSD-XC \geq V4.0$  (SPARC und X86)